#### **LocusMaps On Web Specifications**

# **Locus** Labs

September 2020

#### **Overview**

This document describes LocusMaps On Web module implementation mechanisms, specifications, and requirements.

The primary implementation mechanism for LocusMaps On Web is a hosted web application that serves as a complete directory for the airport that includes access to interactive maps, search, wayfinding, category menus for exploring concessions, services and other information. LocusLabs provides turnkey hosting and continuous monitoring of this software product.

If the primary implementation mechanism does not meet business needs, the JS SDK can be used to develop a customer hosted web application.

### **License Use**

For any consumer orientated web applications to support the venue.

#### **Features**

see more details in [LocusMaps Baseline Map Content for Consumer Modules](https://acuitybrandsinc.sharepoint.com/:w:/r/sites/LocusLabs/_layouts/15/Doc.aspx?sourcedoc=%7B700E4109-EEA7-4521-96AE-A37ED1652949%7D&file=LocusMaps%20baseline%20map%20content%202010-01.docx&action=default&mobileredirect=true&cid=1e5a08a4-3075-4a71-b34a-7f7f4ee3d66c)

- 1. **Interactive Maps –** high resolution, high performance interactive maps complete with support for changing floors multiple floors.
- 2. **Search** search for any point of interest by name, category or keyword.
- 3. **Point of Interest (POI)**  tap any point of interest (POI) on the map for detailed location information for items such as gates, ground transportation, ticket kiosks, shops, restaurants, security checkpoints, and more.
- 4. **Wayfinding** visualize directions between two points of interest on the map within the venue, complete with step-by-step instructions and walk-times. Choose between direct and accessible routes.
- 5. **Continuous Content Updates**  ongoing updates to map geometry and POI data updates.
- 6. **Incremental Software Updates** ongoing software updates that enable new features and capabilities to the maps and location information.
- 7. **Custom Theming** maps, map markers, and other user interface components can be themed to match your brand for use in Licensee's applications.

## **Primary Implementation Mechanism | Hosted Web Application Release Level:** 3.0.0 or newer Language: **English** English **Operating Environment: Desktop Web, Mobile Web Browser Support:**\* Google Chrome (version 64 or later) Mozilla Firefox (version 58 or later) Microsoft Edge (version 42 or later) Safari for Mac OS (version 10 or later)

#### **Implementation Specifications**

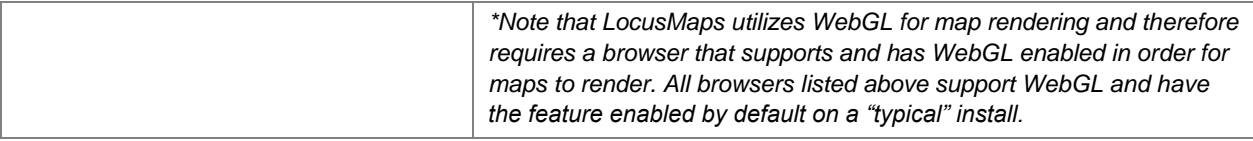

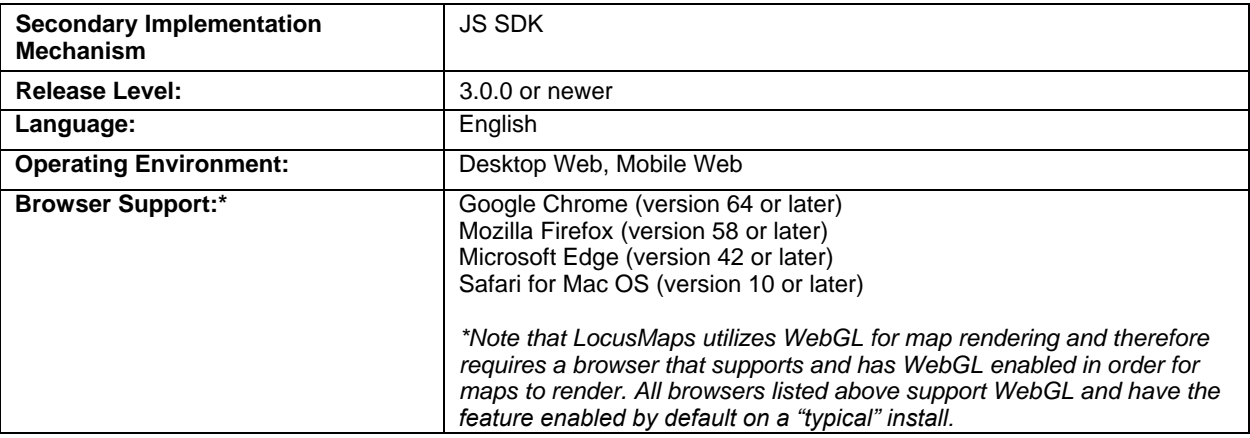

Visi[t http://www.locuslabs.com/specs](http://www.locuslabs.com/specs) for updated LocusLabs product specifications.

Copyright ©2020 – Acuity Brands Technology Services, Inc. All Rights Reserved.